**Description:** Default float parser. **Added In:** v0.45

## **Function**

```
 public class UMFConfigFloat : UMFConfigParser<float>
     {
         public float DefaultValue;
         public float MinValue;
         public float MaxValue;
         public int Decimals;
         public float VanillaValue;
         public bool RequiresRestart;
         public float[] AllowedValues;
         public UMFConfigFloat(float defaultValue = default(float), float
minValue = default(float), float maxValue = default(float), int decimals =
1, float vanillaValue = default(float), bool requiresRestart = false, params
float[] allowedValues)
\overline{\mathcal{L}} DefaultValue = defaultValue;
             MinValue = Math.Min(minValue, maxValue);
             MaxValue = Math.Max(minValue, maxValue);
            Decimals = decimals:
             VanillaValue = vanillaValue;
            RequiredRequiresRestart = requiresRestart;
             AllowedValues = allowedValues;
 }
         public override float Parse(string value)
\overline{\mathcal{L}} if (!float.TryParse(value, out float result)) result =
DefaultValue;
             return result;
 }
         public override string ToString()
         {
             return DefaultValue.ToString();
 }
         public override string Default()
```

```
 {
              return DefaultValue.ToString();
 }
         public override string Range()
\overline{\mathcal{L}} return (MaxValue != default(float) ? MinValue.ToString() + "," +
MaxValue.ToString() + "," + Decimals.ToString() : null);
         }
         public override string Vanilla()
         {
              return (VanillaValue != default(float) ? VanillaValue.ToString()
: null);
         }
         public override string Allowed()
\overline{\mathcal{L}} return (AllowedValues.Length > 0 ? string.Join(",",
AllowedValues.Select(x => x.ToString()).ToArray()) : null);
         }
         public override string Restart()
         {
              return RequiresRestart.ToString();
         }
     }
```
## **Usage**

//Coming soon

## **Examples**

//Coming soon

## From:

<https://umodframework.com/wiki/> - **UMF Wiki**

Permanent link: **[https://umodframework.com/wiki/api:umfconfig:parser\\_umfconfigfloat](https://umodframework.com/wiki/api:umfconfig:parser_umfconfigfloat)**

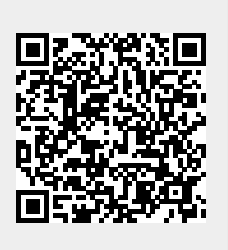

Last update: **2019/06/29 23:37**